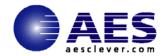

# I'm Running IPv6: How Do I Access??? Share Session 12150

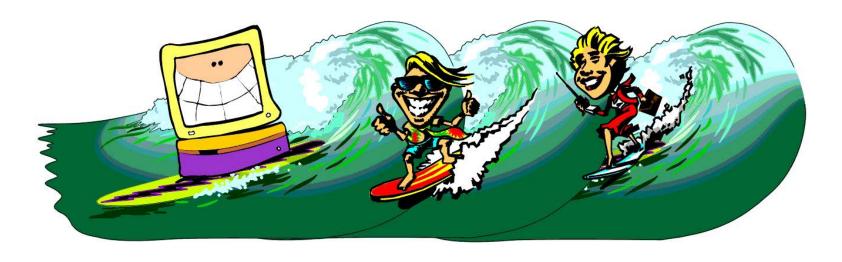

Laura Knapp
WW Business Consultant
Laurak@aesclever.com

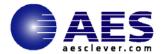

#### What is IPv6

**Updated version of the Internet Protocol (IPv4)** 

**Defined in RFC 1752** 

**New features** 

Larger address space

**Encapsulation** 

Class of service for audio, video, etc.

**Multicast support** 

**Authentication** 

**Encryption** 

Automatic configuration/reconfiguration

Support for non-IP protocols

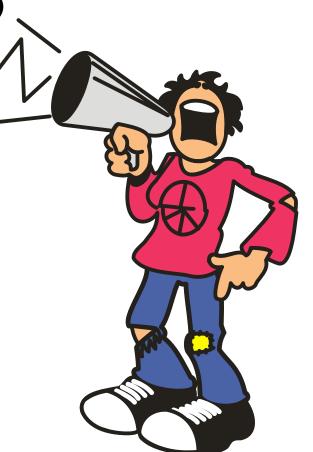

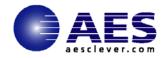

# **IPv6 Technology Scope**

| <u> </u>           |                                               |                                               |  |  |
|--------------------|-----------------------------------------------|-----------------------------------------------|--|--|
| IP Service         | IPv4 Solution                                 | IPv6 Solution                                 |  |  |
| Addressing Range   | 32-bit, Network<br>Address Translation        | 128-bit, Multiple<br>Scopes                   |  |  |
| Auto configuration | DHCP                                          | Serverless,<br>Reconfiguration, DHCP          |  |  |
| Security           | IPSec                                         | IPSec Mandated,<br>works End-to-End           |  |  |
| Mobility           | Mobile IP                                     | Mobile IP with Direct Routing                 |  |  |
| Quality-of-Service | Differentiated Service,<br>Integrated Service | Differentiated Service,<br>Integrated Service |  |  |
| IP Multicast       | IGMP/PIM/Multicast<br>BGP                     | MLD/PIM/Multicast BGP,Scope Identifier        |  |  |

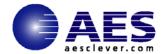

#### **IPv6 Transition Paths – ISP Focus**

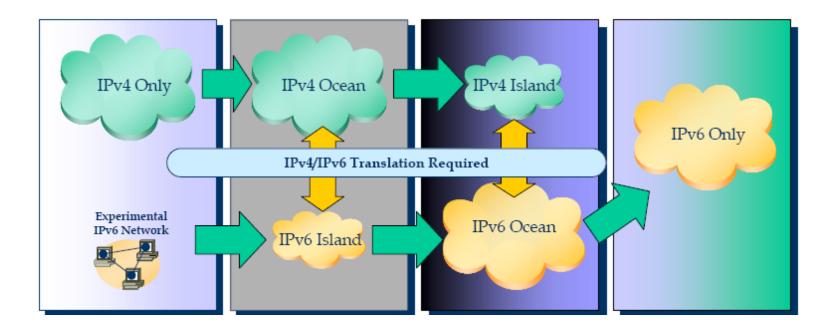

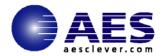

## **IPv6** in the Enterprise

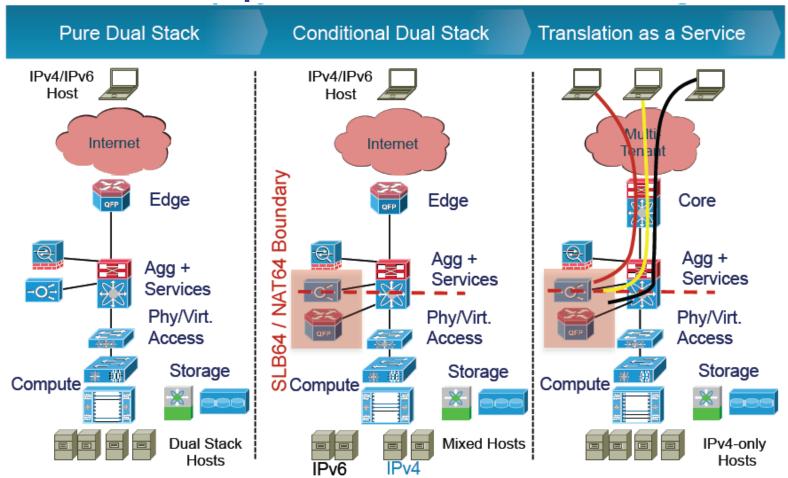

5

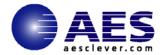

## **Types of IPv6 Node Types**

IPv4 only node – a node running only IPv4

IPv6/IPv4 node – a node running dual stack

IPv6 only node – a node running only IPv6

IPv6 node – node running IPv6 and it may also run IPv4

IPv4 node – node running IPv4 and it may also run IPv6

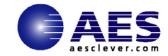

## IPv6 with IPv4 Compatible Address - Depricated

Dynamic tunneling of IPv6 over an IPv4 infrastructure Carry a **public** IPv4 address in the lower 32 bits Bit 16 is 0000

IPv4 address 131.107.41.17 is ::0000:131.107.41.17

Host A (IPv4 address of 131.107.41.17) uses IPv4-compatible addresses to send IPv6 traffic to Host B (IPv4 address of 157.60.15.93), the source and destination addresses for the IPv4 and IPv6 headers are

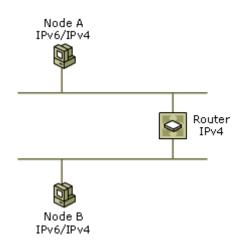

| Field                              | Value           |
|------------------------------------|-----------------|
| Source address in IPv6 header      | ::131.107.41.17 |
| Destination address in IPv6 header | ::157.60.15.93  |
| Source address in IPv4 header      | 131.107.41.17   |
| Destination address in IPv4 header | 157.60.15.93    |

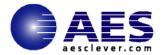

## **IPv6 Mapped Address**

Dynamic tunneling of IPv6 over an IPv4 infrastructure for IPv4 nodes that are not IPv6 compatible

IPv6 address used to represent an IPv4 device – JAVA uses this extensively

The device is not IPv6 capable

Internal representation only – never used as source or destination address of an IPv6 packet

Embeds an IPv4 address in lower 32 bits

Bit 16 is FFFF

IPv4 address 10.0.1.170 would be ::FFF:10.0.1.170

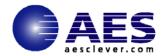

## **IPv6 Transition Methods: Tunneling**

Tunneling (aka encapsulation using protocol 41)
Automatic Tunneling
6to4, TOREDO, ISATAP, Tunnel Broker

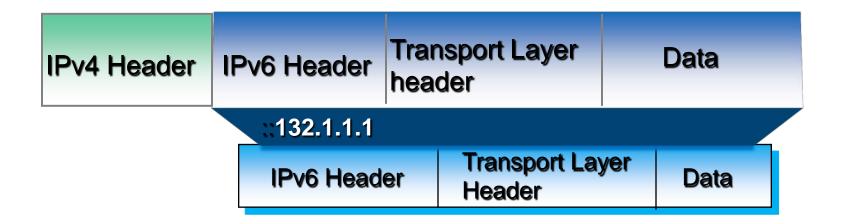

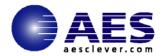

#### **Transition Method: Dual Stack**

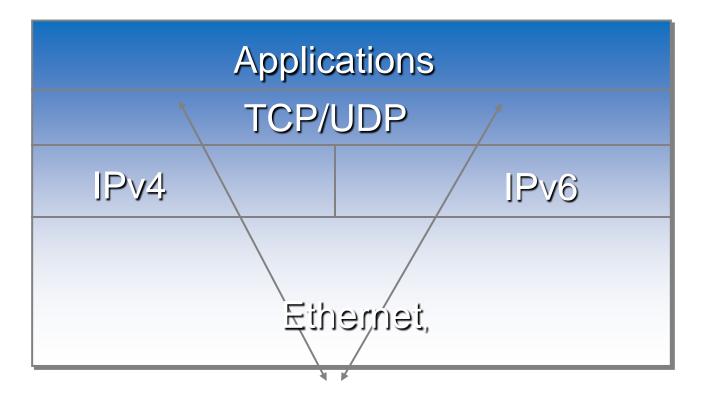

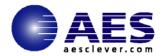

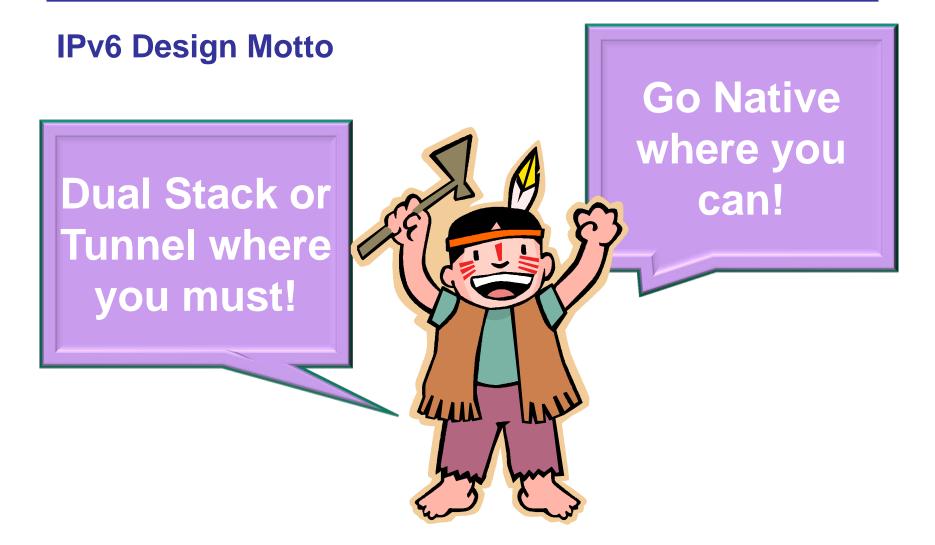

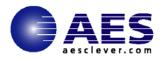

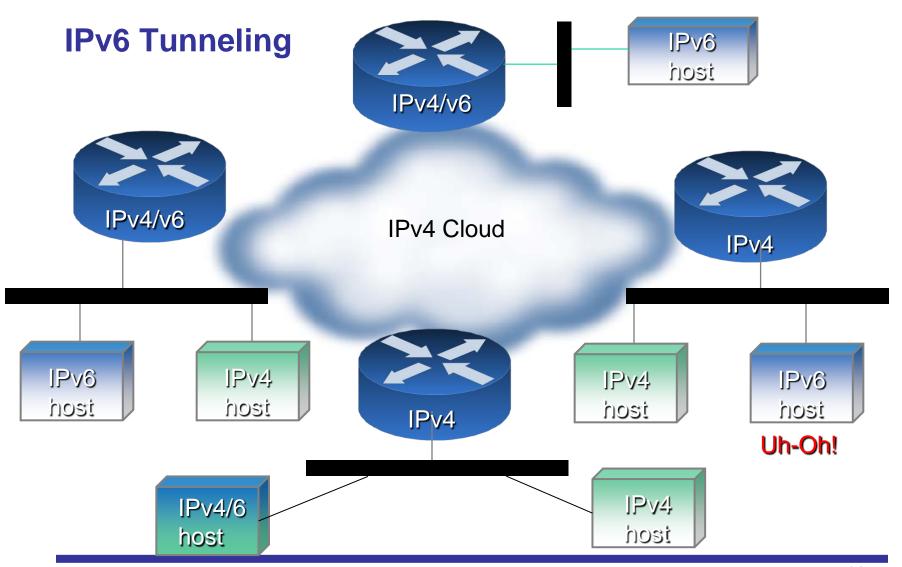

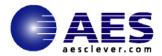

## **IPv6 Tunneling Options**

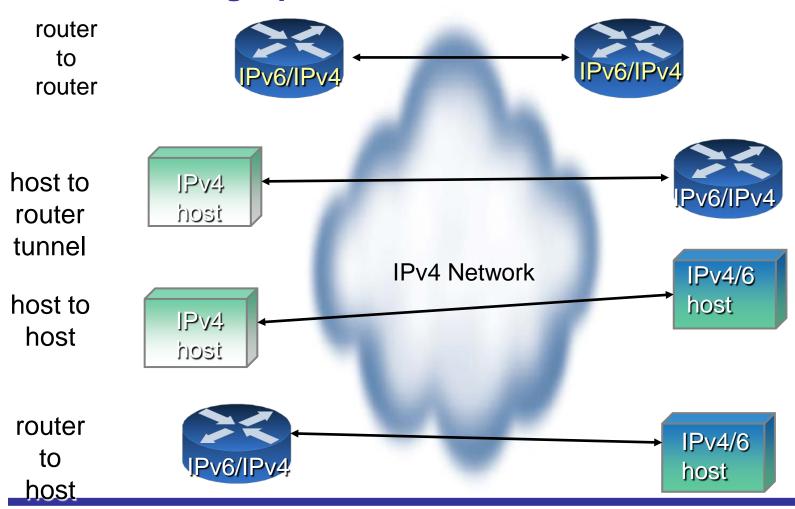

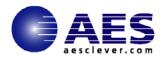

# IPv6 Tunneling Flowchart: End Node IPv6 Address is IPv4 Compatible Address

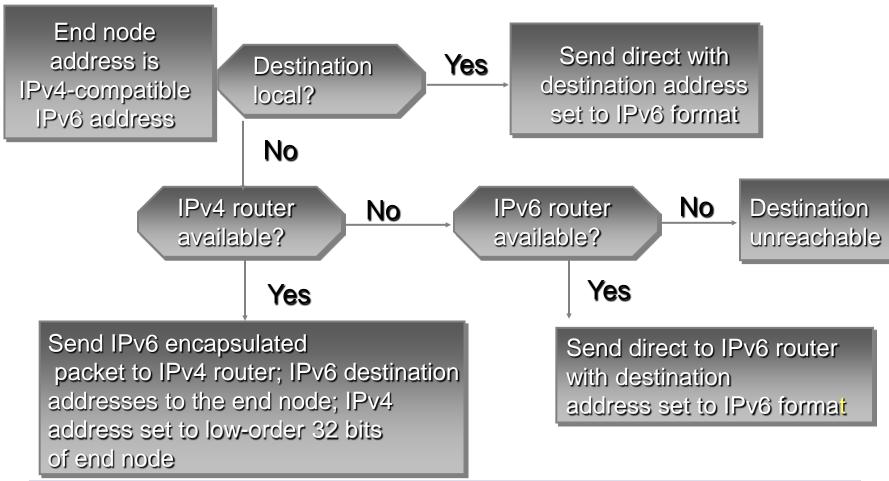

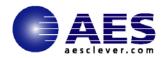

## IPv6 Tunneling Flowchart End Node is IPv6 ONLY Address

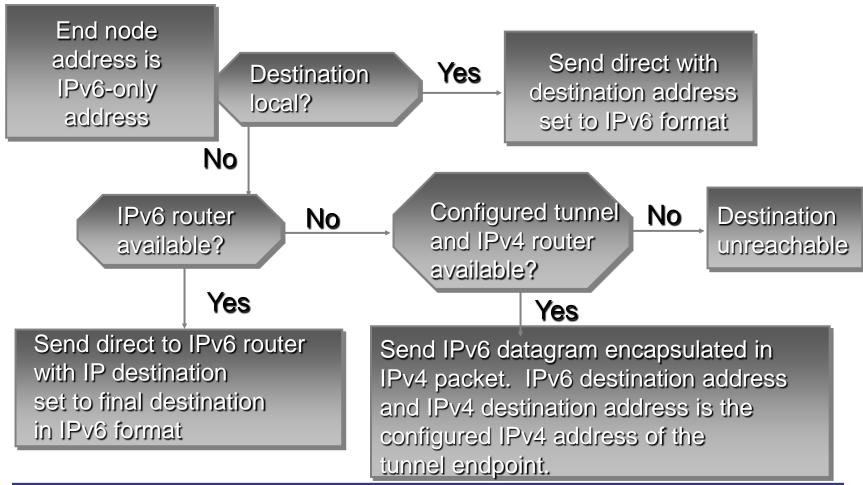

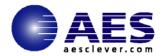

# IPv6 Tunnel Flowchart: IPv4 ONLY Address

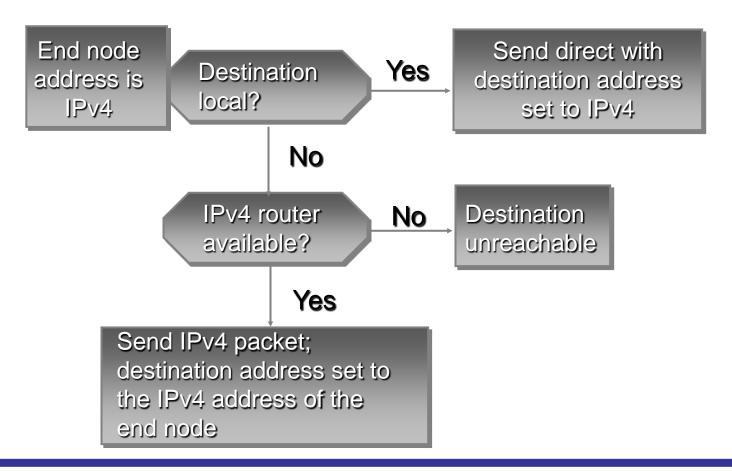

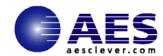

## 6to4 Tunneling

- Automatic IPv6 packet transit over an IPv4 network
- Interconnects isolated IPv6 nodes and networks
- IPv4 is treated as a unicast pointpoint link layer
- Public relay servers allow 6to4 networks to communicate with native IPv6 networks
- The 6to4 tunnel endpoint must have a public IPv4 address
- Functions
  - Assigns a block of IPv6 address space to any host or network that has a global IPv4 address.
  - Encapsulates IPv6 packets inside IPv4 packets for transmission over an IPv4 network using 6in4.
  - Routes traffic between 6to4 and "native" IPv6 networks

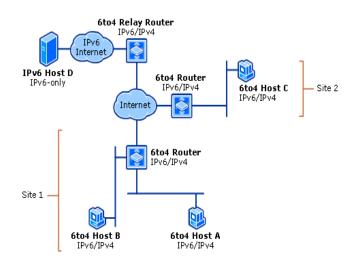

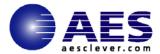

#### 6to4 Details

- Inter-domain tunneling using IPv4 address as IPv6 site prefix IPv6 using IPv4 as a virtual link-layer
  - IPv6 VPN over IPv4 Internet Automatic tunneling approach – 6to4 routers advertise
  - Uses globally unique prefix comprised of the unique 6to4 TLA and the globally unique IPv4 address of the exit router (2002:WWXX:YYZZ::/48)
- 6to4 Relay is the gateway between the IPv6 and IPv4 worlds
  - No NAT can exist in the path
  - 6to4 Relay may be far away from end node
  - Security issues related to an open relay

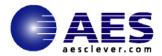

## 6to4 Example

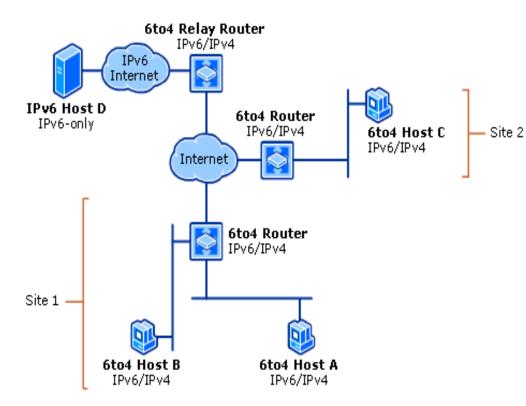

#### Host A and Host B

- native IPv6 packet
- packets sent via 6to4 router in site 1

#### Host A and Host

- Host a sends IPv6 packet to 6to4 Router Site 1
- 6to4 Router Site 1
   encapsulates IPv6 packet
   in IPv4 and sends to 6to4
   Router Site 2
- 6to4 Router Site 2 removes the IPv4 header and forwards IPv6 packet to Host C

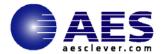

## 6to4 Relay Router

With the promulgation of RFC 3068, the list that used to be here is no longer necessary. Everyone using 6to4 should now set their default router to 2002:c058:6301:: which is a special magic anycast address for the nearest (in BGP terms, anyhow) Relay Router

http://bgpmon.net/6to4.php

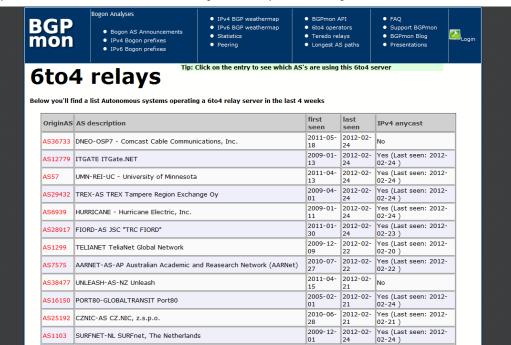

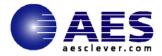

## 6to4 Router Tunnel Configuration

hostname IPv6HI
interface Ethernet 0
ip address 200.168.100.1 255.255.255.0
ipv6 address 2002:c8a8:6401:1::1/64
interface Tunnel 0
no ip address
ipv6 unnumbered Ethernet 0
tunnel source Ethernet 0
tunnel mode ipv6ip 6to4
ipv6 route 2002::/16 Tunnel0

hostname IPv6MP
interface Ethernet 0
ip address 200.168.200.2 255.255.255.0
ipv6 address 2002:c8a8:c802:2::2/64
interface Tunnel 0
no ip address
ipv6 unnumbered Ethernet 0
tunnel source Ethernet 0
tunnel mode ipv6ip 6to4
ipv6 route 2002::/16 Tunnel0

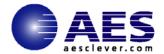

#### 6to4 Issues

6to4 can fail or perform poorly due to a variety of reasons:

- Inbound/outbound black holes (routers or firewalls filtering protocol 41, ICMP etc.)
- Lack of working return 6to4 relay
- Circuitous/Asymmetric path with large round trip time
- Path MTU failures due to encapsulation overhead
- Privacy concerns with 3rd party relay routers
- See RFC 6343: Advisory Guidelines for 6to4 Deployment

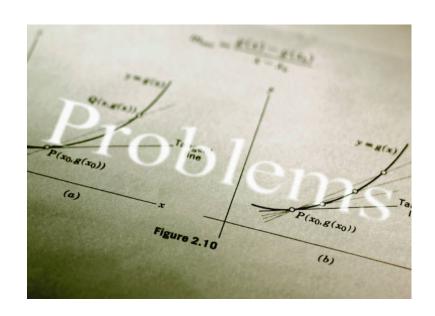

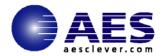

# IPv6 Tunnel – ISATAP Intra-Site Automatic Tunnel Addressing Protocol

Automatic tunneling inside an enterprise
Nodes must be dual stack
Does not require the use of IPv4 Multicast
Creates a virtual IPv6 link over an IPv4 network
RFC [RFC5214]

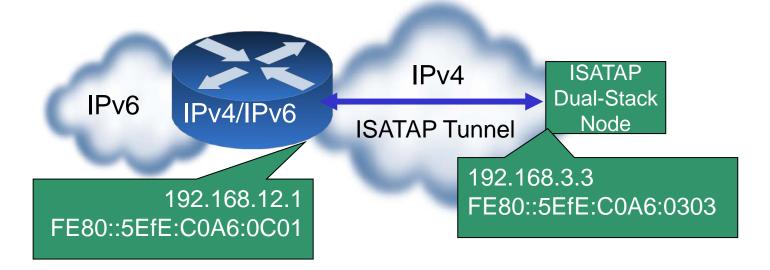

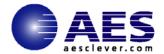

#### **ISATAP Functions**

Generates a link-local IPv6 address from an IPv4 address

192.0.2.143 would use fe80:0000:0000:0000:0200:5efe:192.0.2.143 as its link-local IPv6 address

Performs 'Neighbor Discovery' on top of IPv4 address auto configuration of nodes, discovery of other nodes on the link, determining the Link Layer addresses of other nodes, duplicate address detection, finding available routers and <a href="Domain Name System">Domain Name System</a> (DNS) servers, address prefix discovery, and maintaining reachability information about the paths to other active neighbor nodes (RFC 4861).[1]

ISATAP Host A
FE80::5EFE: 10.40.1.29

IPv4
Infrastructure

ISATAP Host B
FE80::5EFE: 192.168.41.30

Implementation

Windows, Linux and some CISCO devices

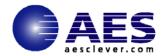

## **ISATAP Example**

When Host A and Host B start their IPv6 protocol stack they are automatically configured with the ISATAP address shown

These are on the same IPv4 subnet

**ISATAP Host A** 

FE80::5EFE: 10.40.1.29

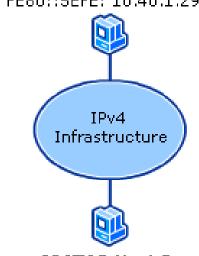

ISATAP Host B FE80::5EFE: 192.168.41.30

Field Value

IPv6 Source Address FE80::5EFE:10.40.1.29

IPv6 Destination Address FE80::5EFE:192.168.41.30

IPv4 Source Address 10.40.1.29

IPv4 Destination Address 192.168.41.30

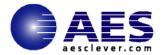

## **ISATAP** using a Router

Use of Link-Local ISATAP address allows IPv6/IPv4 hosts to communicate who are on the same logical IPv4 subnet

To communicate outside a logical subnet a ISATAP router must be used

ISATAP router will send router advertisement with prefixes

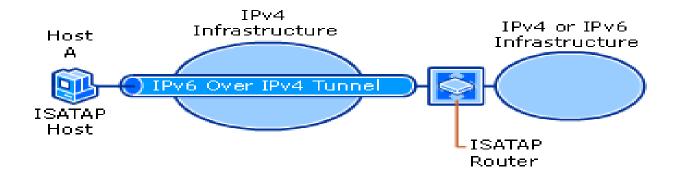

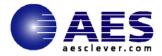

## **ISATAP Setup for Linux**

First set up a router:

192.0.2.1 as its ISATAP router address with the prefix 3ffe:ffff:1234:5678::/64 assigned to its clients

To set up the interface:

# ip tunnel add is0 mode isatap local 192.0.2.1 ttl 64

# ip link set is0 up

# ip addr add 3ffe:ffff:1234:5678::5efe:192.0.2.1/64 dev is0

Setup RALVD to advertise to ISATAP clients

Same as Ethernet interface definition except Unicast Only is set ON Configure a client

# ip tunnel add is0 mode isatap local V4ADDR\_NODE v4any V4ADDR\_RTR ttl 64

# ip link set is0 up

The clients solicit the router information and auto-configure

# ip tunnel add is0 mode isatap local 192.0.40.25 v4any 192.0.2.1 ttl 64 # ip link set is0 up

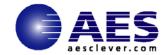

## Teredo (aka IPv4 NAT)

- 6to4 tunnels requires the tunnel end point to be public IPv4 address.....so for many that means the NAT device...Many NAT devices cannot be upgraded
- Teredo encapsulates IPv6 in UDP/IPv4 datagrams.
  - Diagnoses UDP (port 3544) over IPv4 (UDPv4) connectivity and discovers the kind of NAT
  - assigns a globally-routable unique IPv6 address to each host using it;
  - encapsulates IPv6 packets inside UDPv4 datagrams for transmission over an IPv4 network (this includes <u>NAT</u> <u>traversal</u>);
  - routes traffic between Teredo hosts and native (or otherwise non-Teredo) IPv6 hosts.

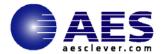

#### **Toredo Details**

#### Addressing scheme for Toredo clients

| Bits        | 0 - 31  | 32 - 63               | 64 - 79 | 80 - 95                | 96 - 127                      |
|-------------|---------|-----------------------|---------|------------------------|-------------------------------|
| Length      | 32 bits | 32 bits               | 16 bits | 16 bits                | 32 bits                       |
| Description | Prefix  | Teredo<br>server IPv4 | Flags   | Obfuscated<br>UDP port | Obfuscated Client public IPv4 |

2001:0000:4136:e378:8000:63bf:3fff:fdd2 refers to a Teredo client:

- using Teredo server at address 65.54.227.120 (4136e378 in <a href="hexadecimal">hexadecimal</a>),
- located behind a cone NAT (bit 64 is set)
- using UDP mapped port 40000 on its NAT (in hexadecimal 63bf xor ffff equals 9c40, or decimal number 40000)
- whose NAT has public IPv4 address 192.0.2.45 (3ffffdd2 xor ffffffff equals c000022d, which is to say 192.0.2.45)

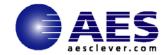

## **Toredo Relays**

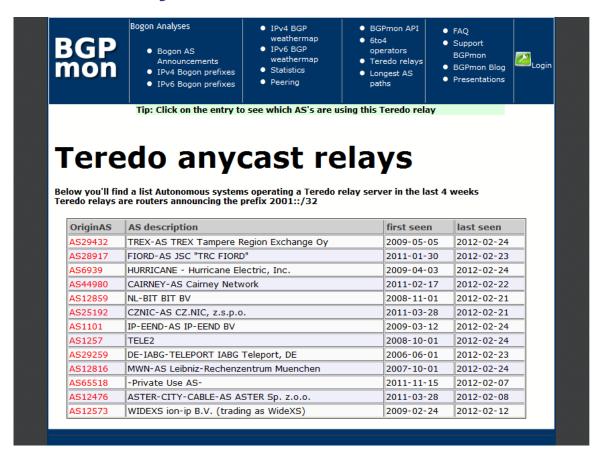

30

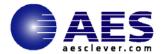

#### **Toredo Issues**

Cannot work through some types of NAT (e.g., Symmetric)

- NAT detection and traversal mechanisms employed have a significant impact on network performance
- Possible issues with inoperable Teredo servers and relays
- Privacy concerns with 3rd party servers and relays
- Security concerns have been expressed:
- http://tools.ietf.org/html/draftietf-v6ops-teredosecurityconcerns

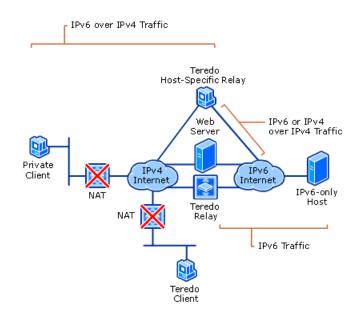

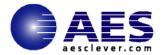

#### **IPv6 Translations**

#### NAT-PT (Network Address Translation and Protocol Translation)\

Translates by mapping each IPv6 address onto one from a pool of IPv4 addresses

Upside: easy to implement and understand

Downside: Limits simultaneous access to multiple services with a network

Breaks end-end networking

Single point of failure

#### **NAPT-PT (Network Address Translation plus Port Translation)**

Protocol gateway translates the IPv4/IPv6 network addresses and also maps port across boundaries

Upside: Easy to implement, adds support for more simultaneous sessions

Downside: Breaks end-end networking, single point of failure

#### SIIT (Stateless IP/ICMP Translation)

IP packets and ICMP messages are translated between IPv4 and IPv6 with temporary assignments of IPv4 addresses creating a one-one mapping

Upside: Does not require state detail to be maintained

Downside: Does not save on IP addresses, single point of failure

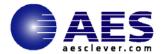

## **Identifying Tunneled Traffic**

6to4 uses well known prefix 2002::/16

- Teredo uses 2001::/32
- Both use value 41 (IPv6 encapsulation) in the IPv4 protocol field
- 6to4 encapsulates IPv6 packets directly in IPv4
- Teredo is encapsulated in UDP inside IPv4
- 6to4 commonly uses well-known anycast relay routers (192.88.99.0/24)
- There are also public Teredo servers and relays
- Note: blindly blocking tunneled traffic may cause more harm than good

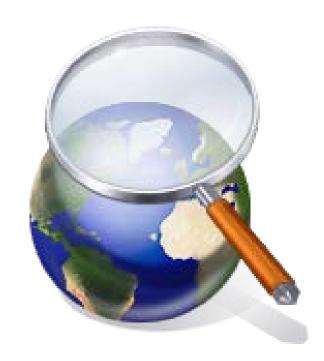

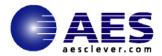

## IPv6 Tunneling: Tunnel broker

- Tunnel Brokers use a web-based service to create a tunnel
- Connects an isolated host to IPv6 net of provider operating the tunnel broker
- Tunnel information is sent via http-ipv4
  - Tunnel managed by ISP
  - Sends scripts/configs to Dual Stack Router

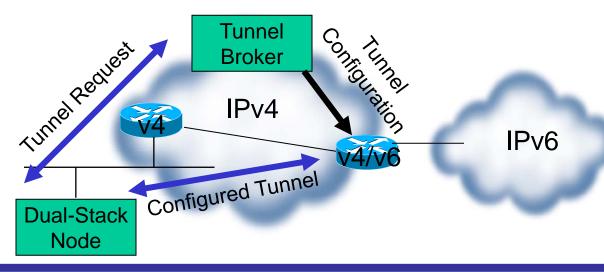

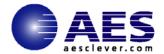

#### What a Tunnel Broker Provides

Automation of configured tunnels

Tunnel Setup Protocol (TSP)

Client sends request for tunnel

Broker is based on policies

Broker sends tunnel information

Broker configures its tunnel endpoint

Client then configures its tunnel endpoint

Client receives stable IPv6 address and prefix

Well known free services Freenet6, Hurricane Electric, XS26, among others

20 different tunnel brokers exist

Clients for Windows, BSD, Linux, Solaris,

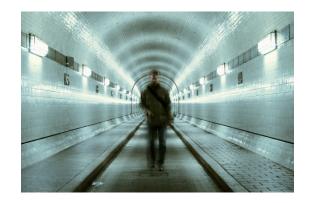

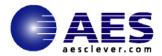

#### Some IPv6 Tunnel Brokers

- Hurricane Electric: www.tunnelbroker.net
- Freenet6: www.hexago.com
- Consulintel: tb.consulintel.euro6ix.org
- Sixxs: www.sixxs.net
- 6fei: www.6fei.com.cn
- Netnam: tunnelbroker.netnam.vn
- Aarnet: broker.aarnet.net.au
- Internode: www.internode.on.net
- Saudia Arabia:

www.ipv6.org.sa/tunnel\_broker

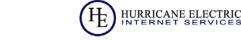

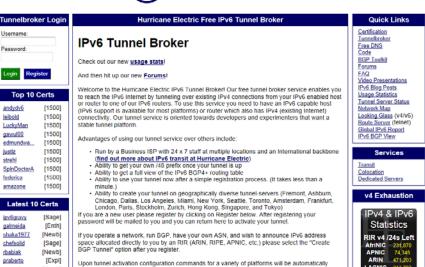

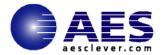

## Why Use a Tunnel Broker

Bring IPv6 to the public Advocate the use of IPv6 properly to end users (company and individual)

#### Gain a user base, and thus:

Gain expertise on the matter with a live network Collect invaluable feedback from the field Present cases and bug reports to vendors

#### Companies

Enabling engineers to take a look at the operational tasks in IPv6 Stimulating provision: *top-down* from ISP to end user

- Private individuals
  - Gaining a higher educational level of Internet users
  - Creating demand: bottom-up from end user to ISP

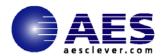

## **Hurricane Electric Network**

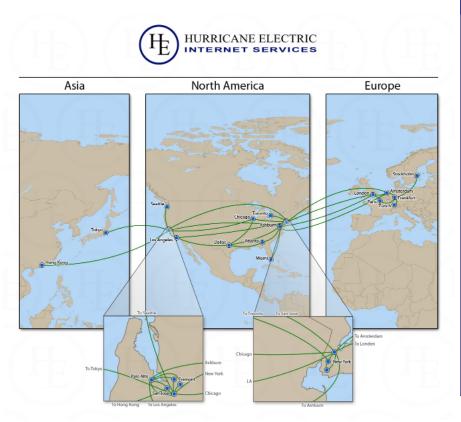

|               | Tunnel Server Status |    |
|---------------|----------------------|----|
| Asia          |                      |    |
| tserv19.hkg1  | Hong Kong, HK        | Up |
| tserv20.hkg1  | Hong Kong, HK        | Up |
| tserv25.sin1  | Singapore, SG        | Up |
| tserv22.tyo1  | Tokyo, JP            | Up |
| Europe        |                      |    |
| tserv11.ams1  | Amsterdam, NL        | Up |
| tserv26.ber1  | Berlin, DE           | Up |
| tserv6.fra1   | Frankfurt, DE        | Up |
| tserv18.fra1  | Frankfurt, DE        | Up |
| tserv5.lon1   | London, UK           | Up |
| tserv17.lon1  | London, UK           | Up |
| tserv10.par1  | Paris, FR            | Up |
| tserv27.prg1  | Prague, CZ           | Up |
| tserv24.sto1  | Stockholm, SE        | Up |
| tserv28.waw1  | Warsaw, PL           | Up |
| tserv23.zrh1  | Zurich, CH           | Up |
| North America |                      |    |
| tserv7.ash1   | Ashburn, VA, US      | Up |
| tserv13.ash1  | Ashburn, VA, US      | Up |
| tserv9.chi1   | Chicago, IL, US      | Up |
| tserv8.dal1   | Dallas, TX, US       | Up |
| tserv1.fmt    | Fremont, CA, US      | Up |
| tserv2.fmt    | Fremont, CA, US      | Up |
| tserv3.fmt2   | Fremont, CA, US      | Up |
| tserv29.fmt1  | Fremont, CA, US      | Up |
| tserv15.lax1  | Los Angeles, CA, US  | Up |
| tserv12.mia1  | Miami, FL, US        | Up |
| tserv16.mia1  | Miami, FL, US        | Up |
| tserv4.nyc4   | New York, NY, US     | Up |
| tserv14.sea1  | Seattle, WA, US      | Up |
| tserv21.tor1  | Toronto, ON, CA      | Up |

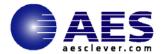

## **Tunneling Issues**

Latency

Where are the tunnel endpoints

Distant 6to4 relays

**Broken Teredo servers** 

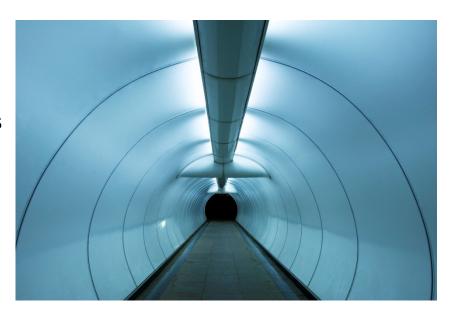

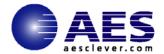

## **AES Sessions**

| Session | Title                                               | Day                     | Time     | Room          |
|---------|-----------------------------------------------------|-------------------------|----------|---------------|
| 12152   | IPv6 Basics                                         | Tuesday February<br>5   | 1:30 PM  | Golden Gate 4 |
| 12777   | Network Problem<br>Diagnosis with<br>Packet Traces  | Wednesday<br>February 6 | 9:30 AM  | Golden Gate 3 |
| 12778   | Performance<br>Factors in Cloud<br>Computing        | Wednesday<br>February 6 | 11:00 AM | Golden Gate 4 |
| 12150   | I'm Running IPv6<br>How Do I Access?                | Wednesday<br>February 6 | 3:00 PM  | Golden Gate 4 |
| 12158   | Managing an IPv6<br>Network                         | Thursday February<br>7  | 11:00 AM | Golden Gate 4 |
| 12149   | Kick Start your IPv6 Skills using your home network | Friday February 8       | 8:00 AM  | Golden Gate 4 |
| 12153   | IPv6 Deep Dive                                      | Friday February 8       | 9:30 AM  | Golden Gate 4 |

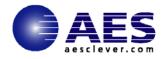

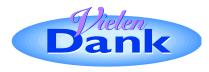

#### 감사합니다

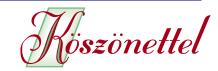

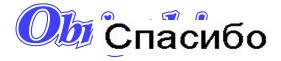

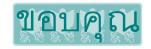

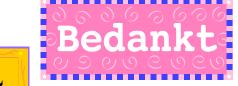

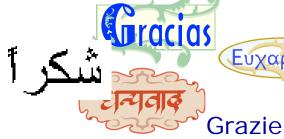

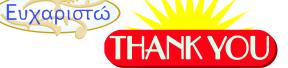

Danke

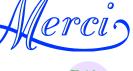

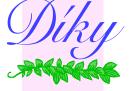

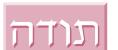

ありがとうございました

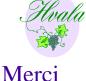

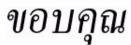

Tesekkürler

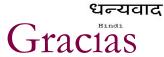

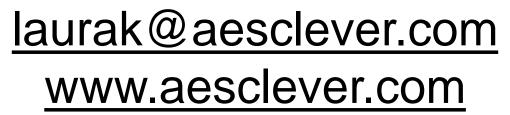

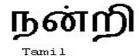

650-617-2400

Obrigado

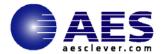

#### References

Microsoft links:

Microsoft IPv6 page – http://www.microsoft.com/ipv6

IPv6 Source/Dest Address selection process -

http://technet.microsoft.com/enus/

library/bb877985.aspx

Microsoft Infrastructure Planning and Design Guides -

http://technet.microsoft.com/en-us/library/cc196387.aspx

Microsoft Exchange: Understanding IPv6 Support in Exchange 2010 -

http://technet.microsoft.com/en-us/library/gg144561.aspx

Cisco links:

Cisco Validated Design -

http://www.cisco.com/en/US/netsol/ns817/networking\_solutions\_program\_h

ome.html

IPv6 Addressing Plan from RIPE:

RIPE IPv6 Address Planning Guide -

http://www.ripe.net/training/material/IPv6-for-

LIRs-Training-Course/IPv6\_addr\_plan4.pdf

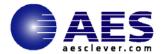

#### **IPv6 References**

Deploying IPv6 in Campus Networks:

http://www.cisco.com/en/US/docs/solutions/Enterprise/Campus/CampIPv6.html

Deploying IPv6 in Branch Networks:

http://www.cisco.com/en/US/solutions/ns340/ns414/ns742/ns816/landing\_br\_ipv6.html

• CCO IPv6 Main Page:

http://www.cisco.com/go/ipv6

• Cisco Network Designs:

http://www.cisco.com/go/designzone

• ARIN IPv6 Wiki:

http://www.getipv6.info/index.php/Main\_Page

• World IPv6 Day (June 8, 2011):

http://isoc.org/wp/worldipv6day/

• IPv6 at IBM

http://www-01.ibm.com/software/info/ipv6/index.jsp

IBM IPv6 Compliance

http://www-01.ibm.com/software/info/ipv6/compliance.jsp

Security for IPv6 Routers

www.nsa.gov/ia/\_files/routers/I33-002R-06.pdf

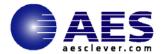

#### **IPv6 References**

http://www.ietf.org/

http://playground.sun.com/pub/ipng/html/ipng-main.html

http://www.getipv6.info/index.php/IPv6\_Presentations\_and\_Documentshttp://www.6ren.net

http://www.ipv6forum.com

http://arin.net

http://www.internet2.edu

http://www.ipv6.org

http://ipv6.or.kr/english/natpt.overview

http://www.research.microsoft.com/msripv6

http://www.ipv6.org.uk

New Internet Protocol - Prentice Hall - ISBN 0-13-241936-x

IPNG and the TCP/IP Protocols - John Wiley and Sons - ISBN-0-471-13088

IPv6 The New Internet Protocol - ISBN-0-13-24-241936

IPNG Internet Protocol Next Generation - ISBN-0-201-63395-7

Internetworking IPv6 with Cisco Routers - ISBN 0-07-022831-1

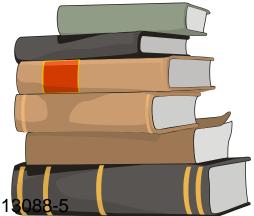